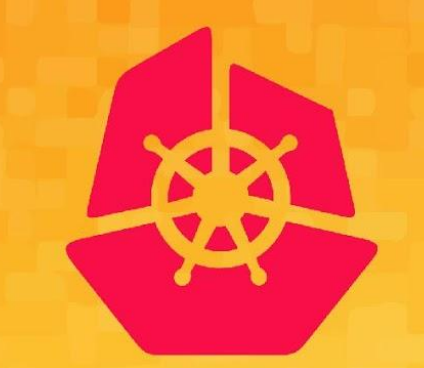

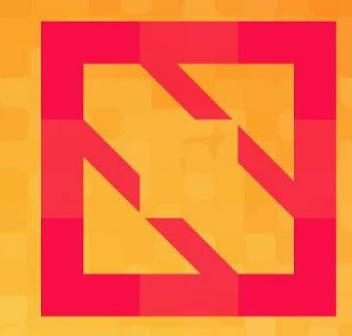

#### **KubeCon CloudNativeCon**

# **North America 2019**

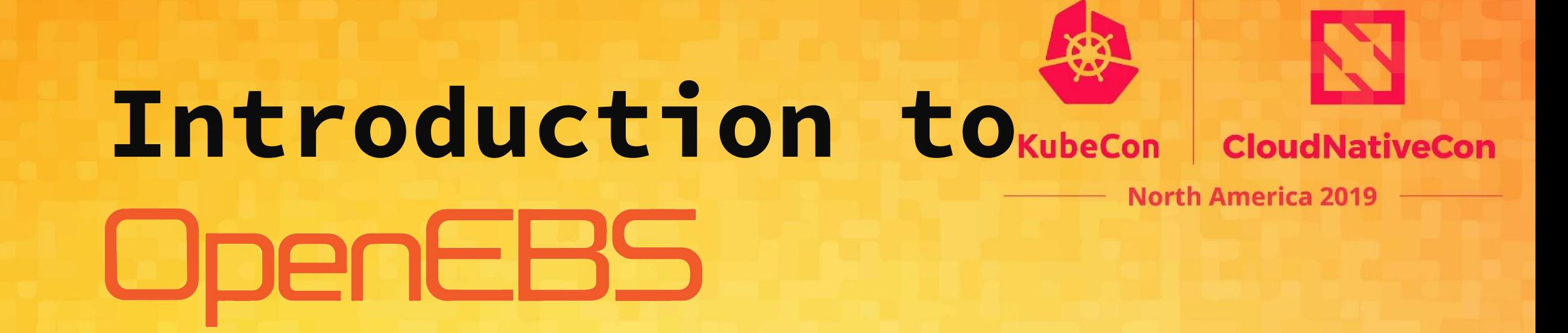

*@amitnist @ivishnuvardhan*

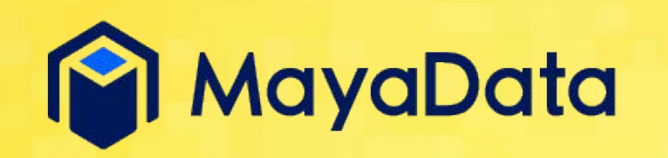

*Visit us at Booth SE23*

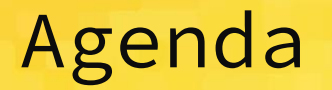

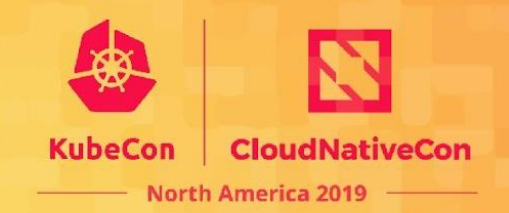

- Overview
- CAS
- Architecture & Design details
- Use cases
- Performance
- Future
- Conclusion

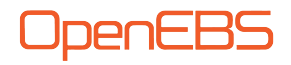

#### **Overview**

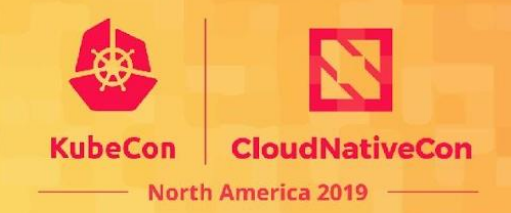

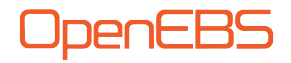

#### **Overview**

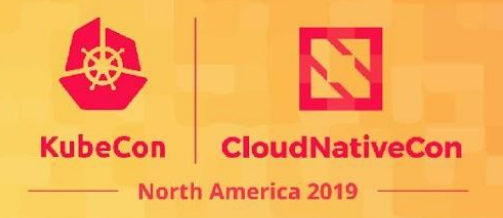

- OpenEBS was created in late 2016 and was initially sponsored by MayaData.
- **● CNCF Sandbox project.**
- Users started running OpenEBS in production, fall of 2017.
- Recent uptick in usage lots of feedback on community & top tech companies contributing and using.
- Growing usage ~30-40% month on month in 2019
- Open Source from Start!
- Apache 2.0 Licensed
- 350+ contributors from different companies
- 1700+ Slack Members
- 600+ Forks
- 6000+ stars across main repositories
- MayaData is so far the biggest contributor to OpenEBS. It is a **data agility company**, that turns Kubernetes itself into your data plane.

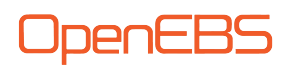

#### OpenEBS Design Manifesto

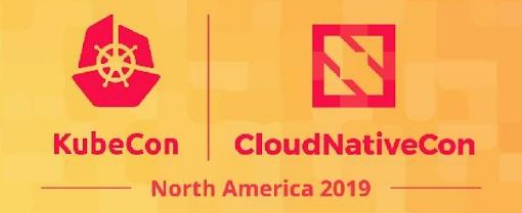

- Easy to set up. Low entry barrier. *Developer and operator friendly. Offer both freedom and flexibility to control.*
- Optimize data operations for *running Stateful workloads seamlessly on \*any\* Kubernetes platform*.
- Built using containers and microservices architecture patterns. Orchestrated by Kubernetes and its ecosystem. *Containerized Storage for Containers!*
- *Stable, Secure and Scalable* Fault tolerant, horizontally scalable and secure by default
- Seamless integration into any private and public cloud environments. *Vendor independent.*
- Non-disruptive software upgrades *all the way to storage.*

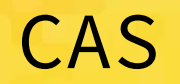

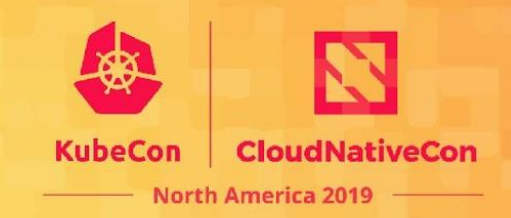

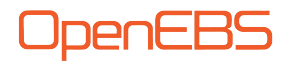

## Container Attached Storage - CAS

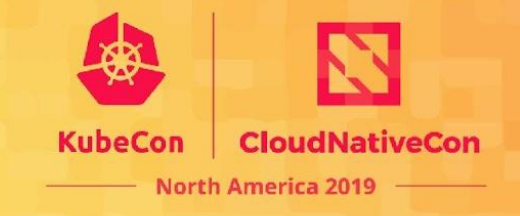

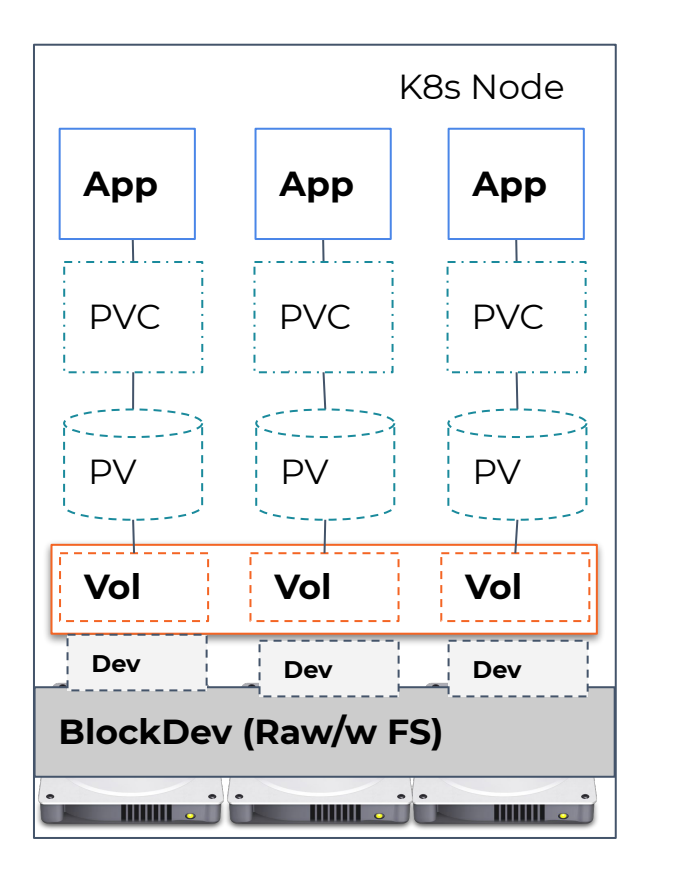

- Storage controllers run as microservices (containers).
- Avoids kernel dependencies.
- These storage containers are orchestrated by Kubernetes and its extensions (like any other workloads).
	- Installation and Upgrades
	- Scheduling
	- Monitoring, Debuggability
- Storage containers mainly deal with:
	- Disk/Storage Management
	- Data High Availability and
	- Data Protection
- CAS is Container Native

#### Persistent Volume Categories

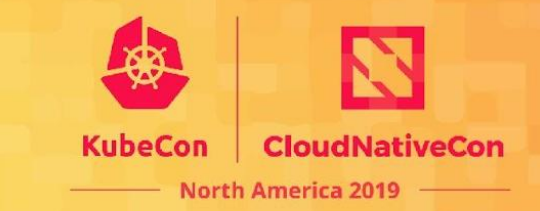

**NAS/EBS**

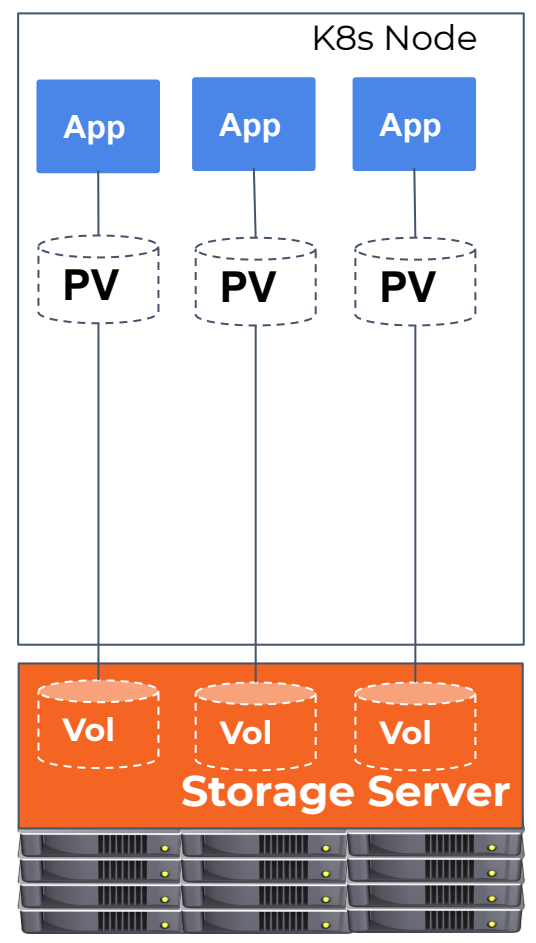

#### **DAS/LocalPV**

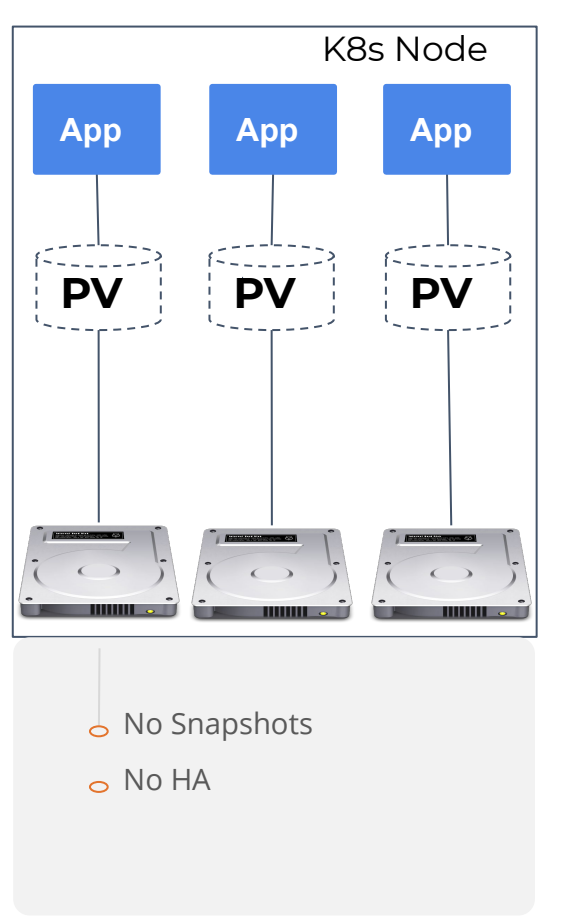

#### **CAS/OpenEBS**

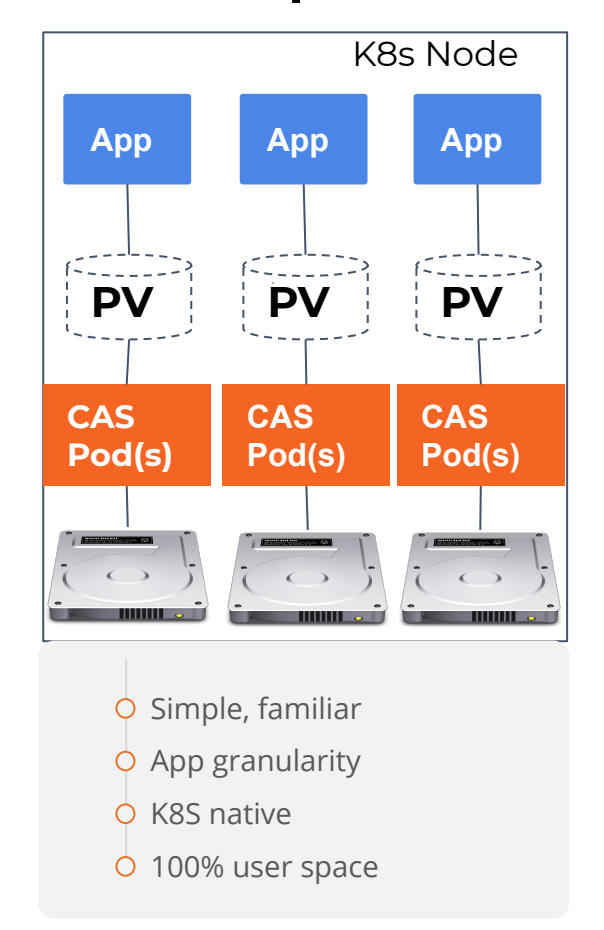

*Represent stateful Pods like Databases, etc.*

*Indicates functionality like replication, snapshots, encryption, compression, etc.* 

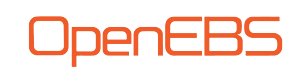

#### CAS Examples

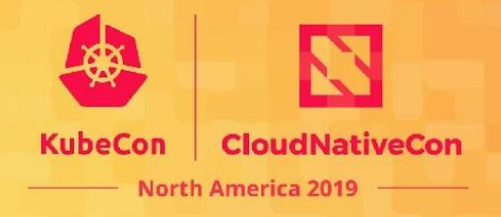

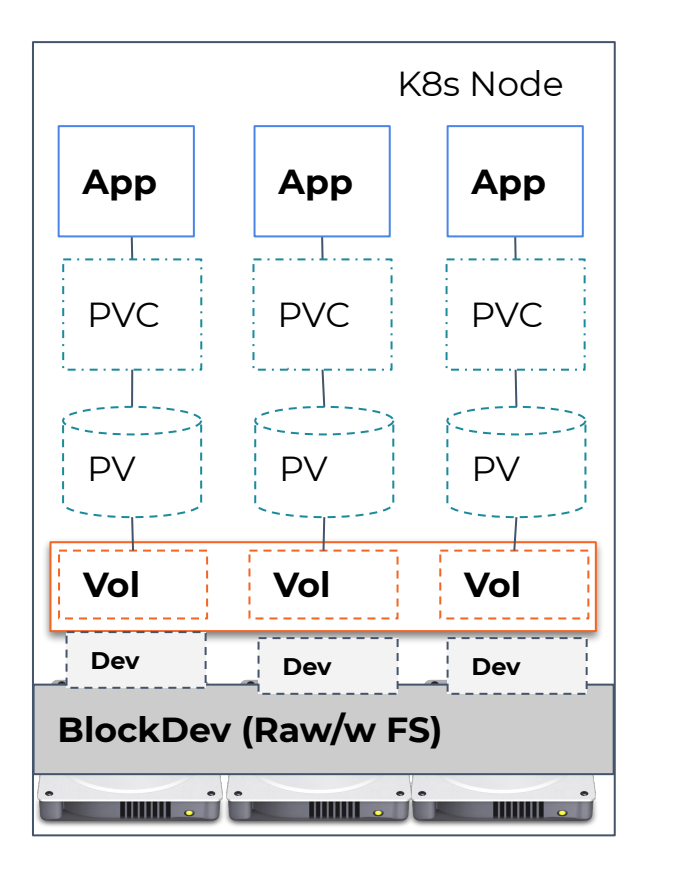

Examples of Open Source (CNCF) CAS Solutions

- OpenEBS Storage Engines (cStor, Jiva, MayaStor)
- Rancher Longhorn

Examples of CAS Helpers

○ Rook (Ceph or OpenEBS can be plugged in)

*"OpenEBS is a CAS solution, that provides storage as a service to stateful workloads. OpenEBS hooks-into and extends the capabilities of Kubernetes to orchestrate storage services (workloads)"*

# Architecture & Design details

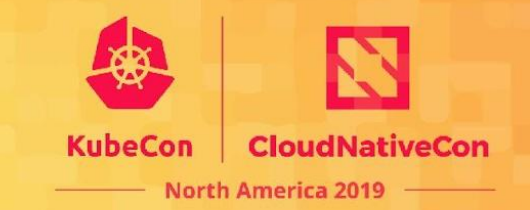

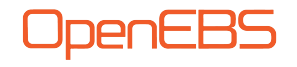

#### Architecture Overview

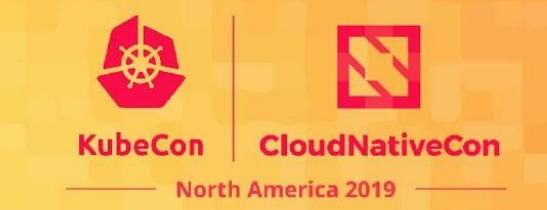

OpenE

BS

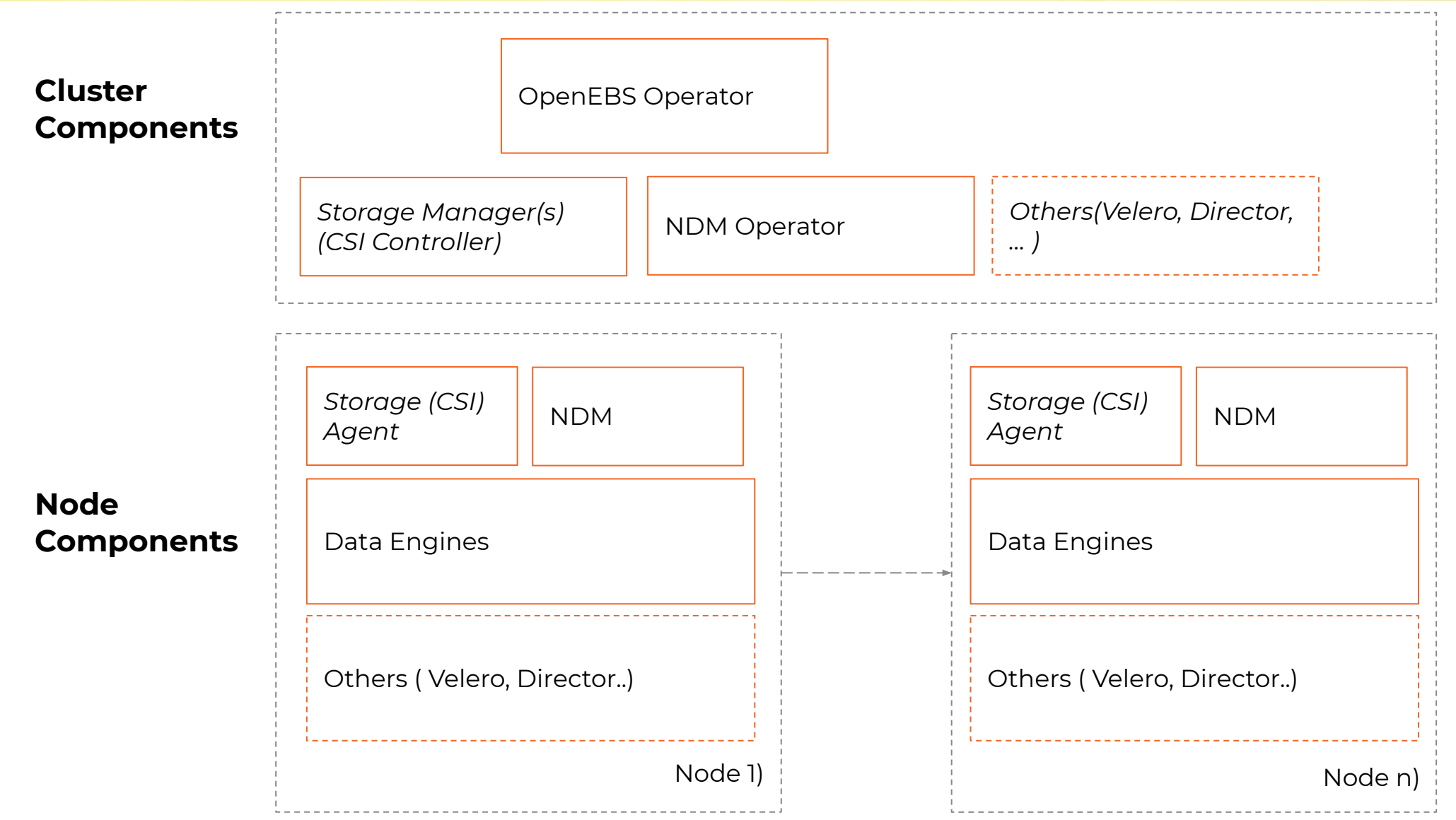

#### Node Device Manager

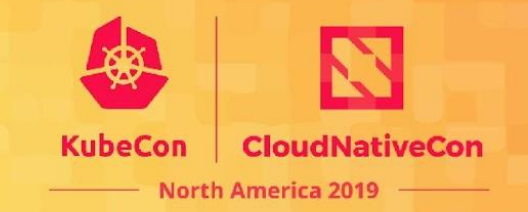

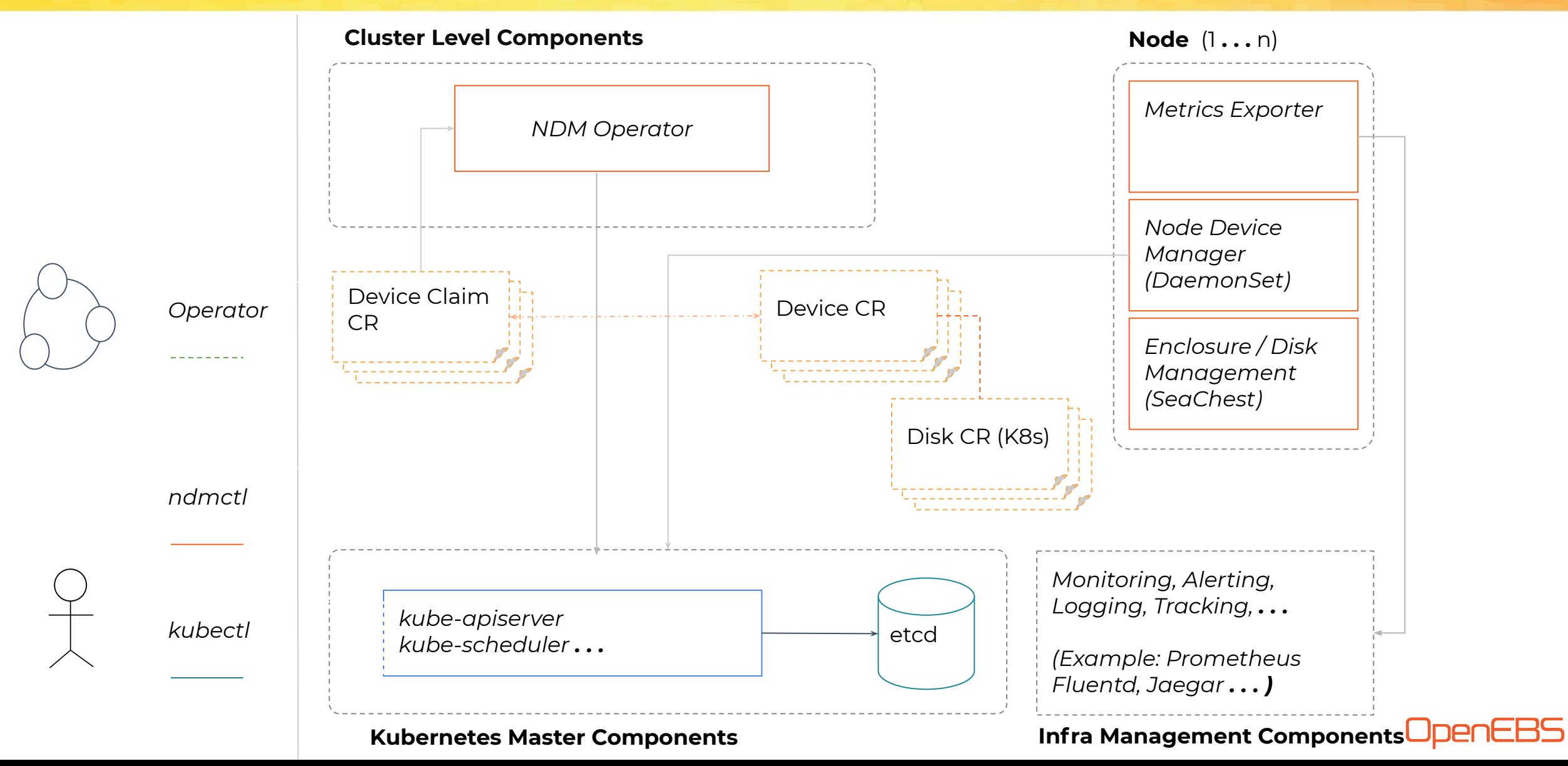

## NDM - Discovery

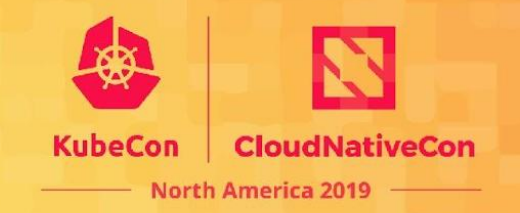

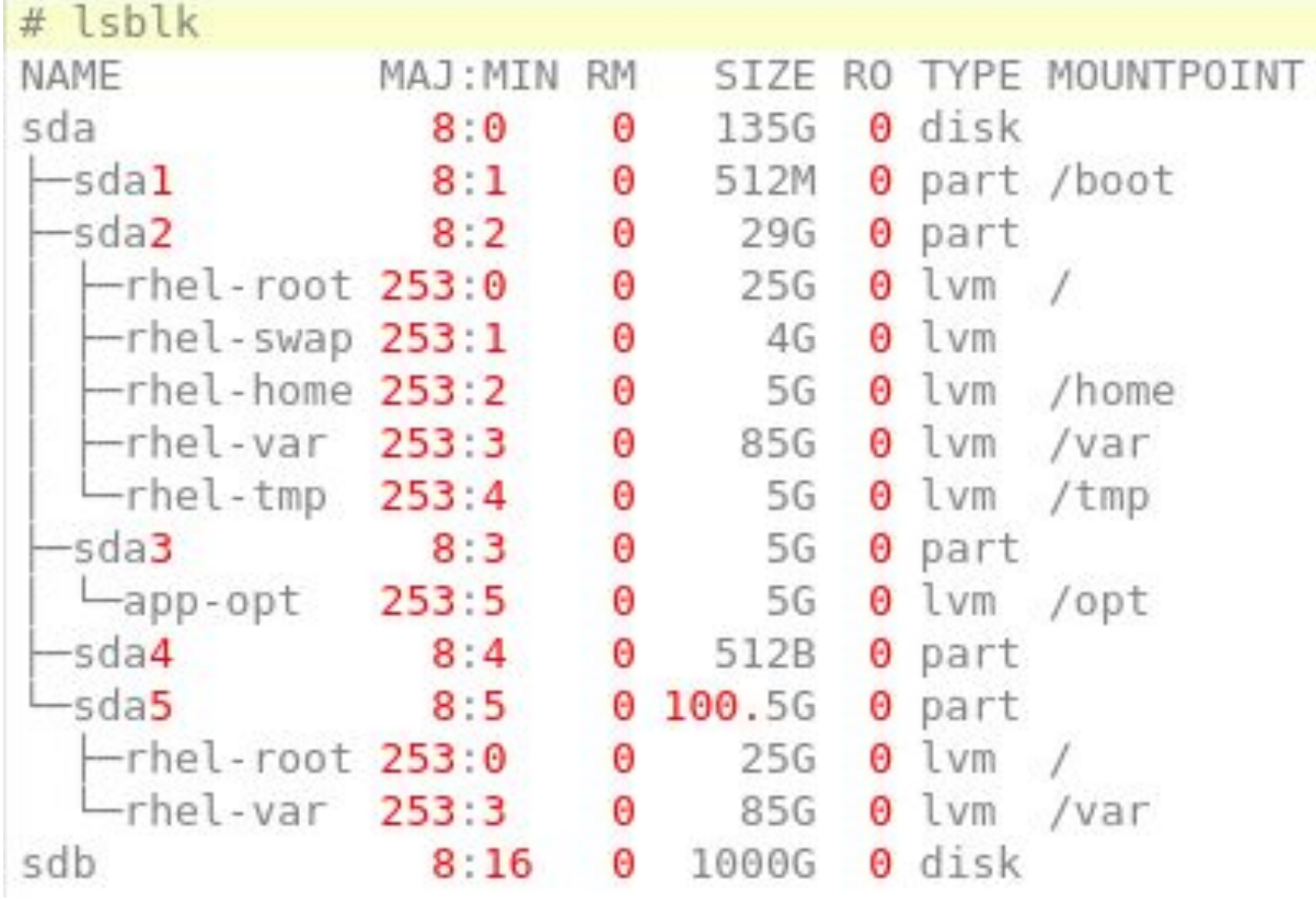

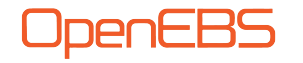

#### Block Device

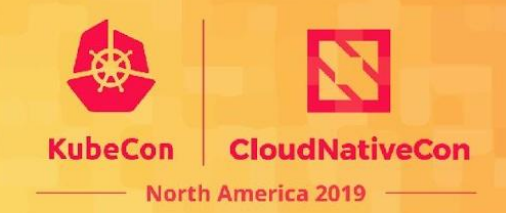

apiVersion: openebs.io/vlalphal kind: BlockDevice metadata: labels: kubernetes.io/hostname: dmbu01lx03578b ndm.io/blockdevice-type: blockdevice ndm.io/managed: "true" name: blockdevice-ac032f45ad215a85582d64aa3c966c98 namespace: multik8s-storage spec: capacity: logicalSectorSize: 512 physicalSectorSize: 0 storage: 1073741824000 claimRef: apiVersion: openebs.io/vlalphal kind: BlockDeviceClaim name: bdc-pvc-87c8e37c-06b8-11ea-b474-005056b580b3 namespace: multik8s-storage uid: 87c8e37c-06b8-11ea-b474-005056b580b3 details: compliance: SPC-4 model: Virtual disk serial: 6000c294eba3eff75f6bb8823b00eba3 vendor: VMware devlinks: - kind: by-id links:

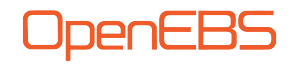

#### Block Device contd...

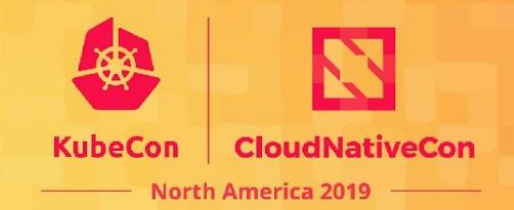

UDENE

spec: capacity: logicalSectorSize: 512 physicalSectorSize: 0 storage: 1073741824000 claimRef: apiVersion: openebs.io/vlalphal kind: BlockDeviceClaim name: bdc-pvc-87c8e37c-06b8-11ea-b474-005056b580b3 namespace: multik8s-storage uid: 87c8e37c-06b8-11ea-b474-005056b580b3 details: compliance: SPC-4 model: Virtual disk serial: 6000c294eba3eff75f6bb8823b00eba3 vendor: VMware devlinks: - kind: by-id links: - /dev/disk/by-id/scsi -36000c294eba3eff75f6bb8823b00eba3 - /dev/disk/by-id/wwn -0x6000c294eba3eff75f6bb8823b00eba3 - kind: by-path links: - /dev/disk/by-path/fc---lun-0 - /dev/disk/by-path/pci-0000:03:00.0-scsi-0:0:1:0 filesystem: {} nodeAttributes:

## OpenEBS Local PV Provisioner

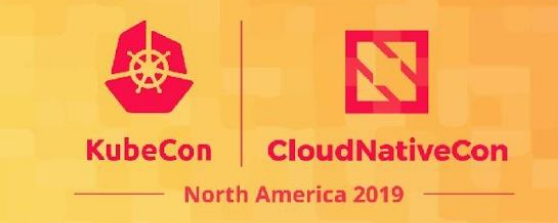

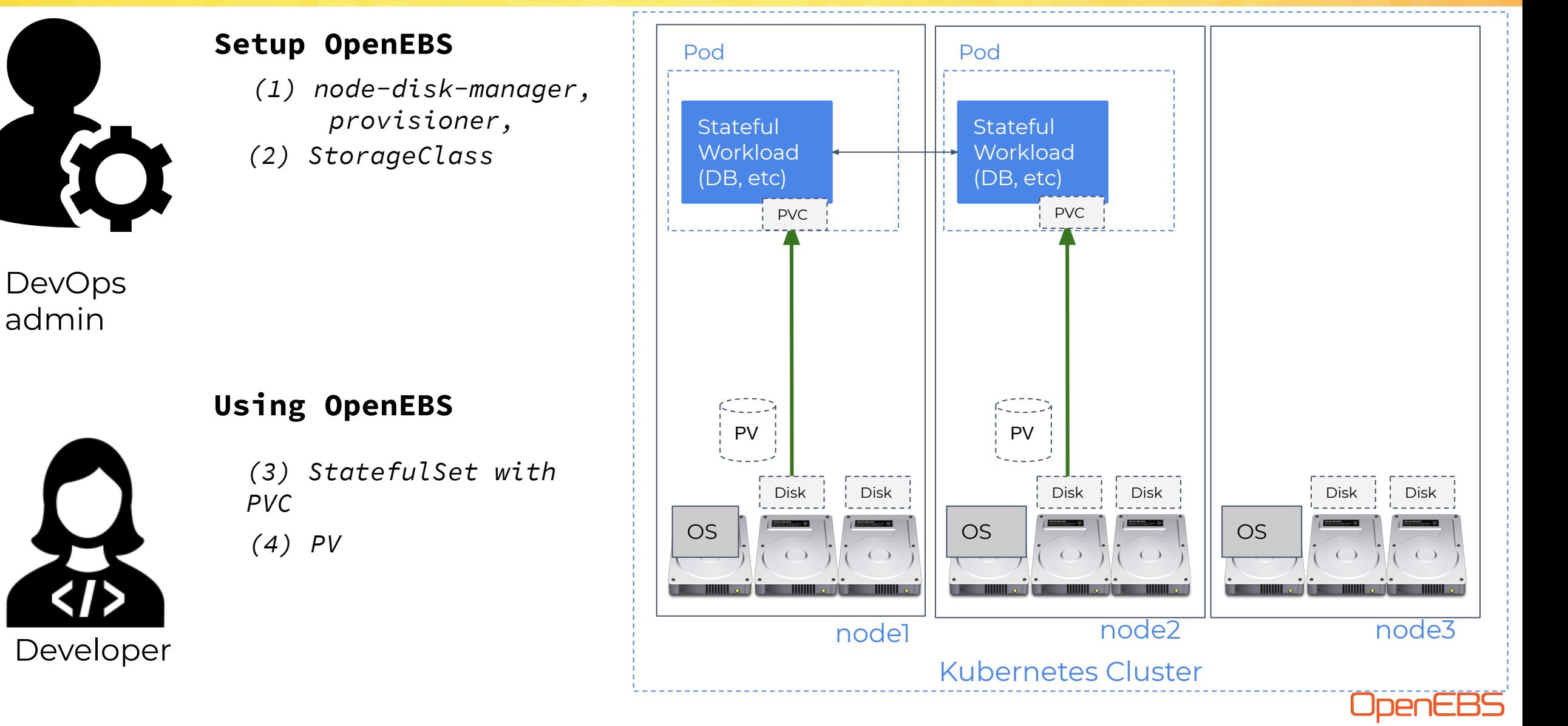

#### Dynamic Local Device

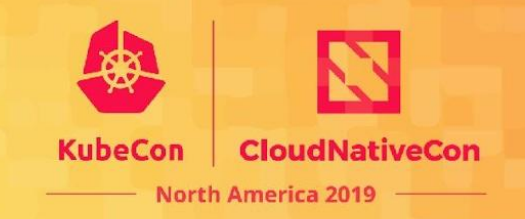

apiVersion: storage.k8s.io/v1 kind: StorageClass metadata: name: openebs-device annotations: openebs.io/cas-type: local  $cas.openebs.io/config:$ #device type will create a PV by # issuing a BDC and will extract the path # values from the associated BD. - name: StorageType value: "device" provisioner: openebs.io/local volumeBindingMode: WaitForFirstConsumer reclaimPolicy: Delete

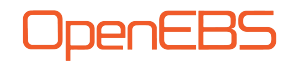

#### Block Device Claim

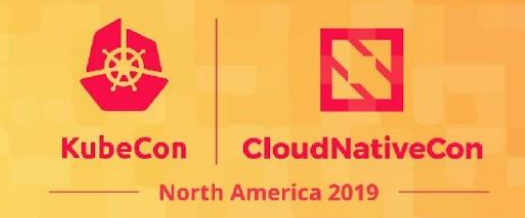

```
apiVersion: openebs.io/vlalphal
kind: BlockDeviceClaim
metadata:
  name: bdc-pvc-87c8e37c-06b8-11ea-b474-005056b580b3
  namespace: multik8s-storage
spec:
  blockDeviceName: blockdevice
    -ac032f45ad215a85582d64aa3c966c98
  blockDeviceNodeAttributes:
    hostName: dmbu01lx03578b
  resources:
    requests:
      storage: 950Gi
```
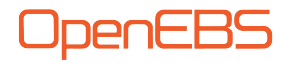

#### Dynamic HostPath

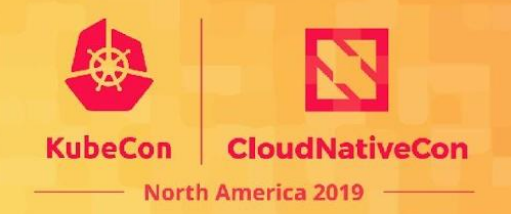

apiVersion: storage.k8s.io/v1 kind: StorageClass metadata:

name: openebs-hostpath

annotations:

openebs.io/cas-type: local

cas.openebs.io/config: |

# hostpath type will create a PV by creating a sub-directory under

# the BASEPATH provided below.

- name: StorageType

value: "hostpath"

# Specify the location (directory) where where PV(volume) data will

# be saved. A sub-directory with pv-name will be created. When the

- # volume is deleted, the PV sub-directory will be deleted.
- # Default value is /var/openebs/local

- name: BasePath

value: "/var/openebs/local/"

provisioner: openebs.io/local

volumeBindingMode: WaitForFirstConsumer

reclaimPolicy: Delete

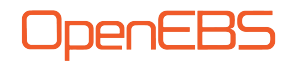

#### OpenEBS Control Plane (Maya)

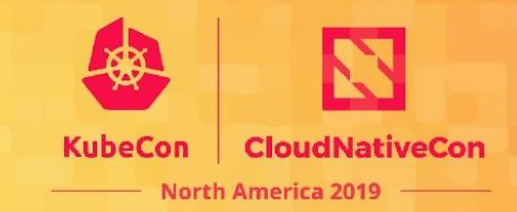

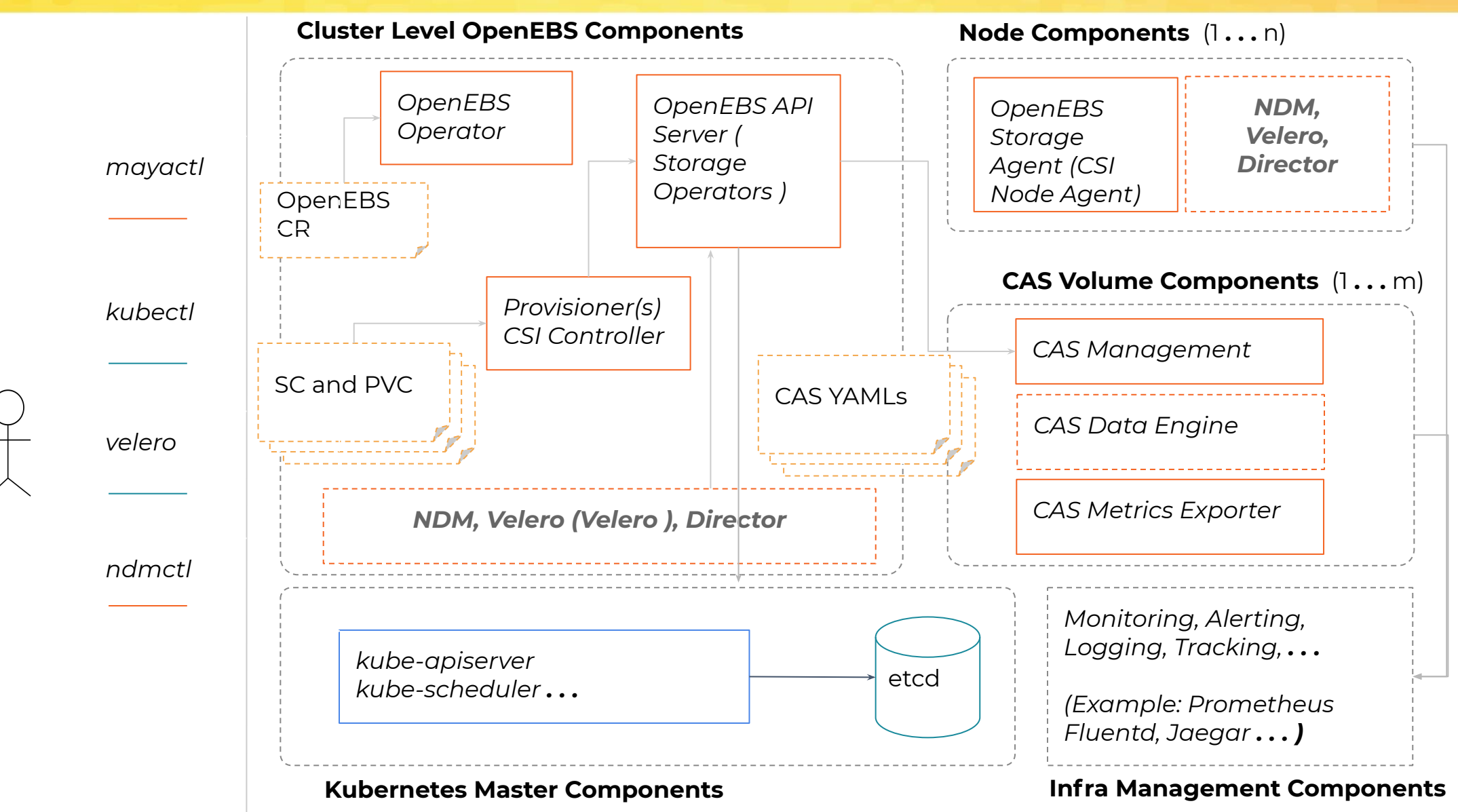

#### cStor Data Engine

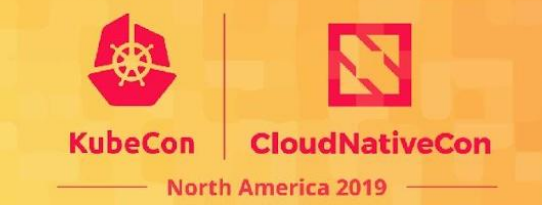

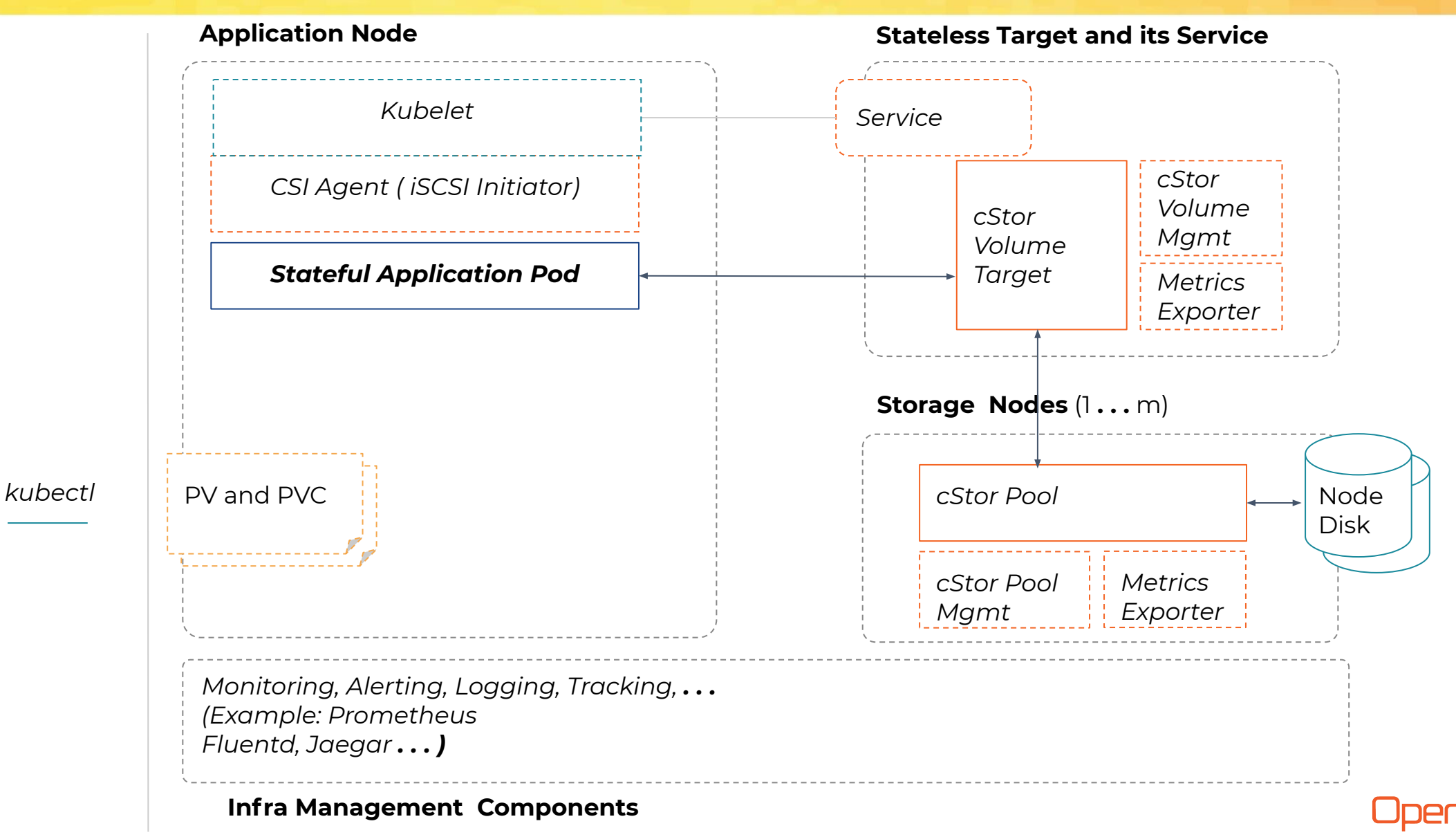

## cStor Data Engine

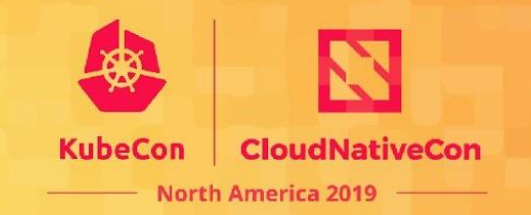

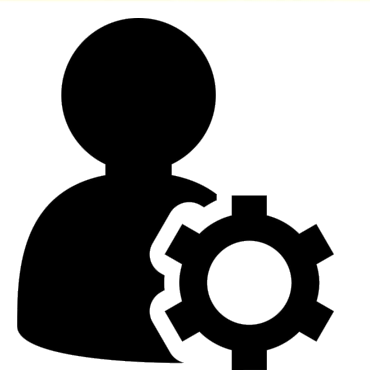

#### **Setup OpenEBS**

*(1) node-disk-manager, provisioner, cstor operator*

*(2) SPC=>StoragePool(s)*

**Cluster** admin

*(3) StorageClass*

#### **Using OpenEBS**

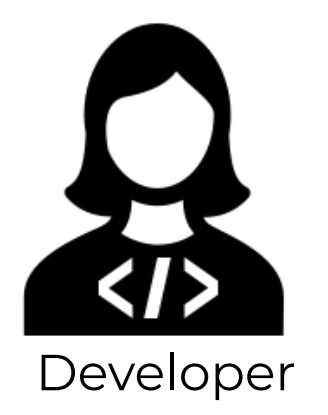

*(4) Pod with OpenEBS PVC*

*(5) PV*

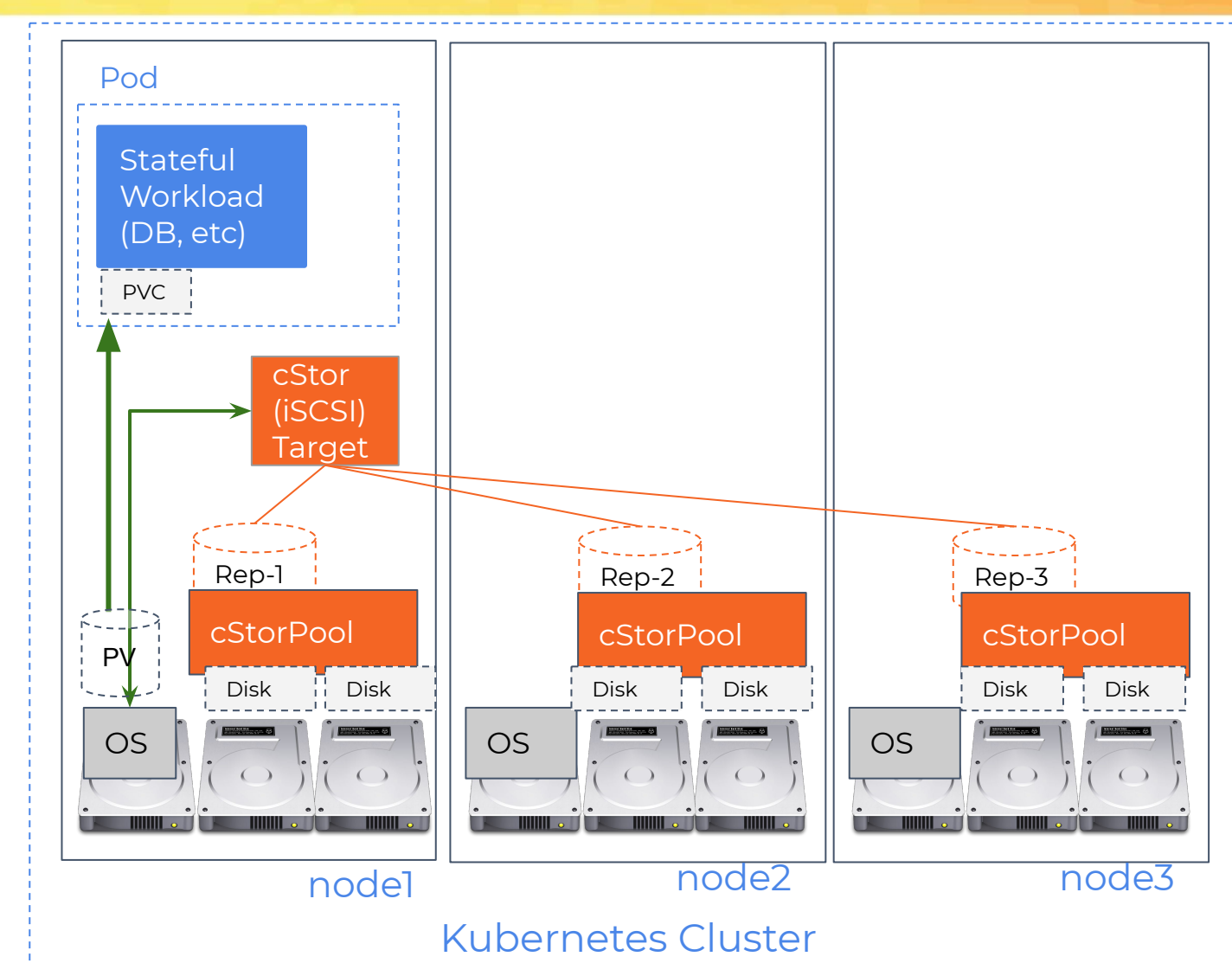

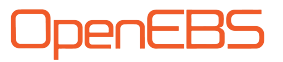

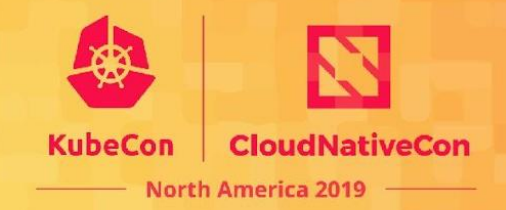

# Use cases

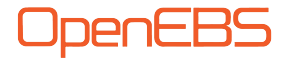

# Adopters include

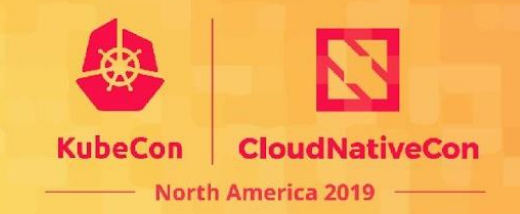

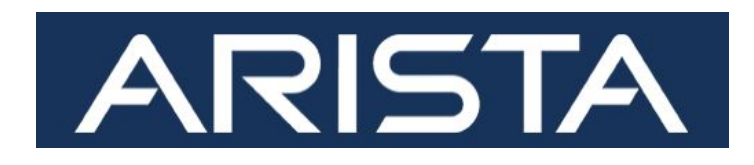

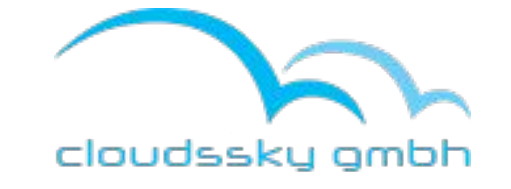

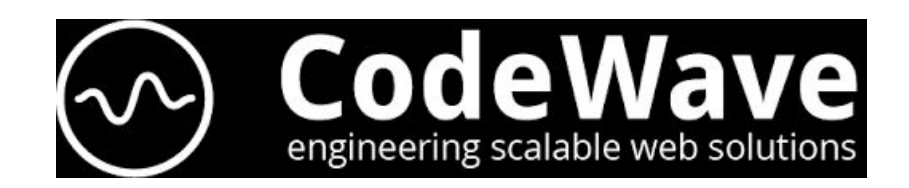

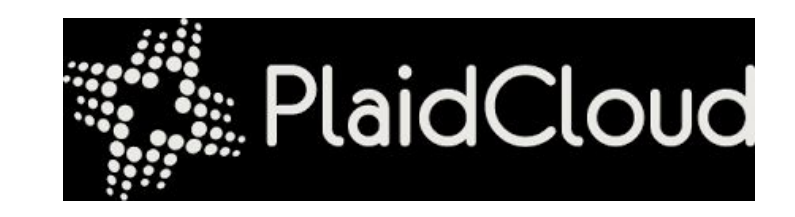

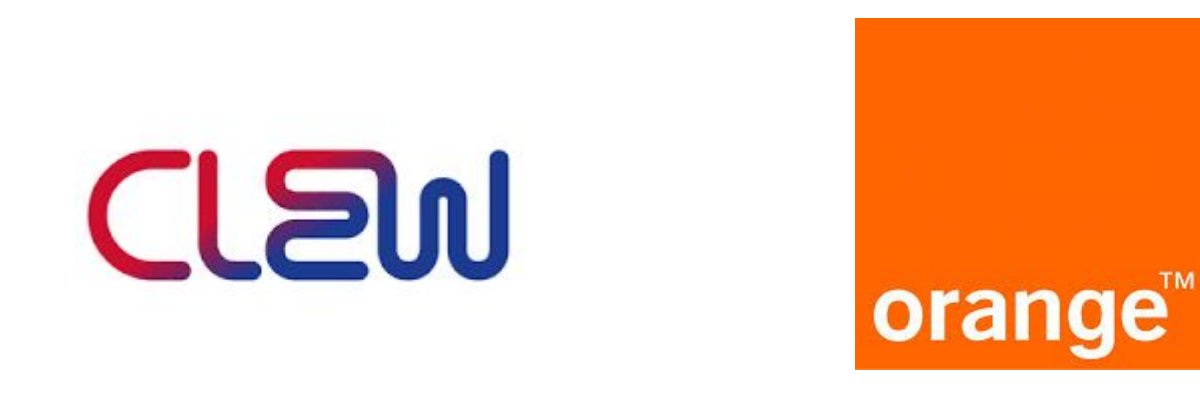

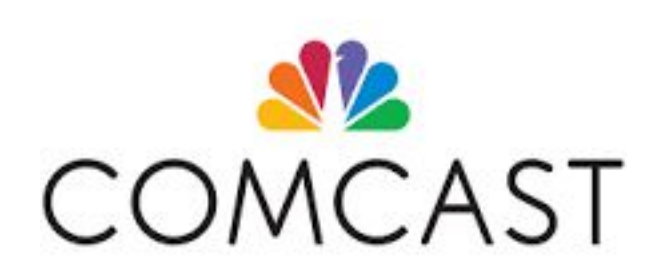

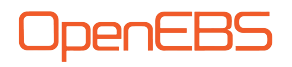

# Workloads

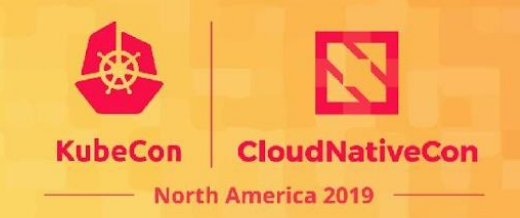

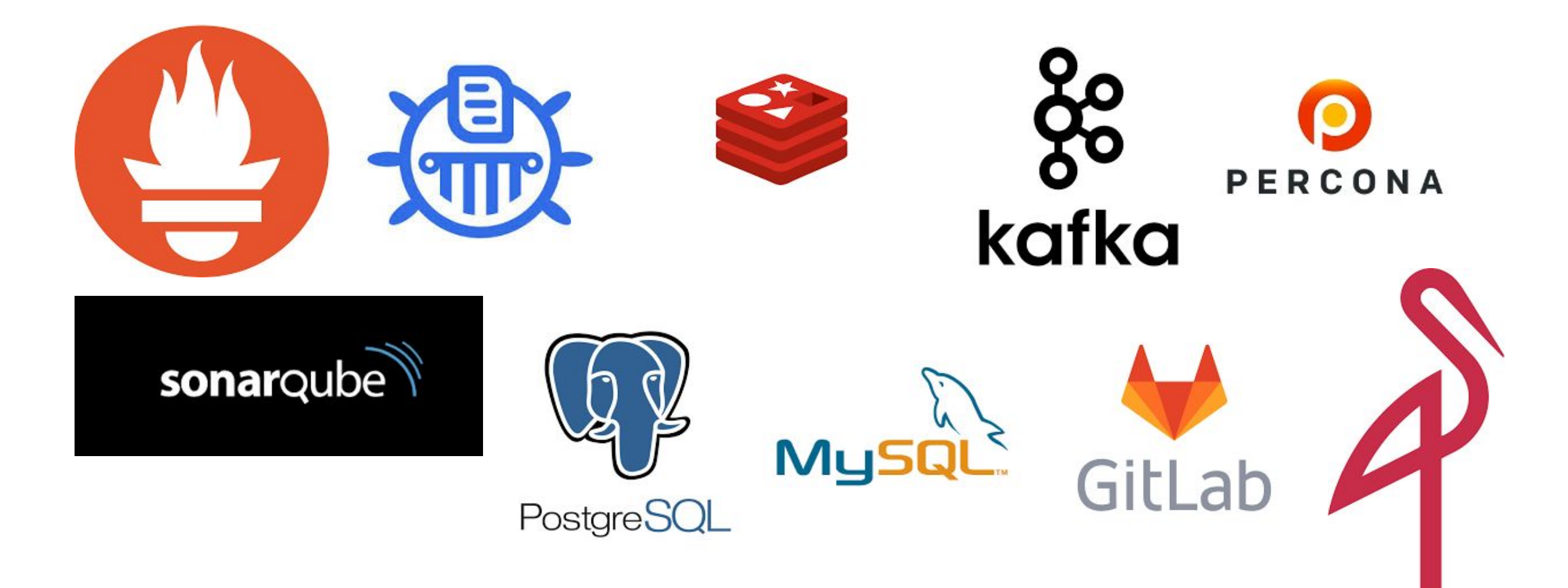

and many more

**OpenEBS** 

# UC: CI/CD #devops

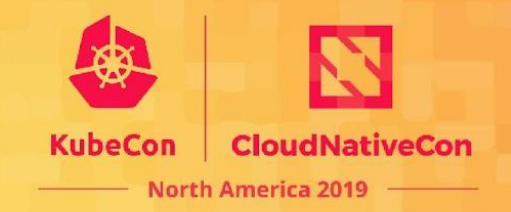

Problem Statement

- Pipelines spin up frequent and short lived workloads
- Too many workloads running with minimal IO needs like
	- gitlab executors
		- overall cluster can meet workload resource requirements, but, not a single or few nodes
- Storage is available on few nodes
- Storage aware scheduling of workloads is problem

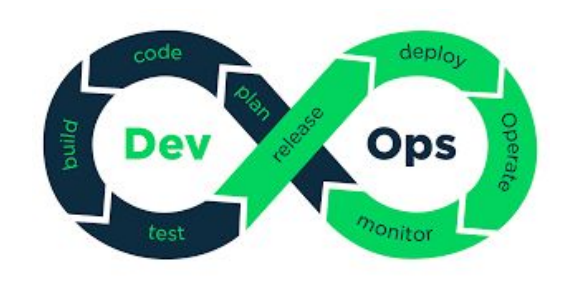

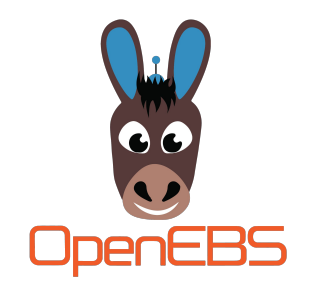

- Discovers storage devices
- Containerized iSCSI target per volume as per CAS architecture
- Scheduling issues due to too many workloads will not happen as workloads can run anywhere

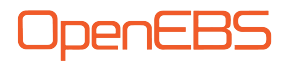

#### UC: MLOps

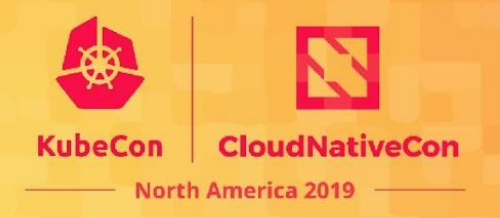

Problem

Statement:

- Workloads like data pipelines that need instant snapshots, clones for data sharing across teams
- Different steps of data pipelines running in different cluster
- Replicating data pipelines to different cluster
- Data protection during OS / application upgrades

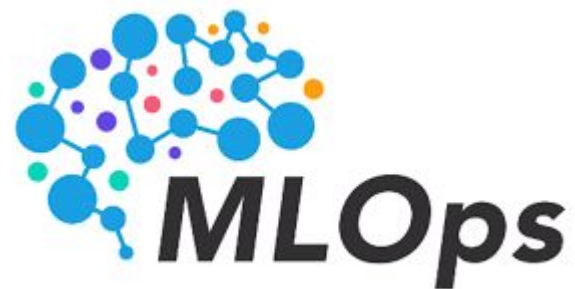

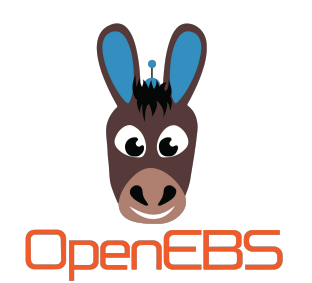

- Copy-On-Write snapshots, clones
- velero-plugin to backup/restore data to another cluster

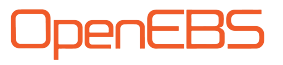

# UC: Cloud Native Stateful Applications

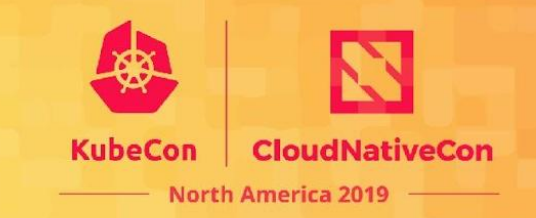

- Applications take care of replication, high availability of data
- Workloads demanding low latency, high performance Statement: storage
	- Sharing of underlying storage with multiple applications in K8s native way
	- Hyperconverged K8s cluster with directly attached storage

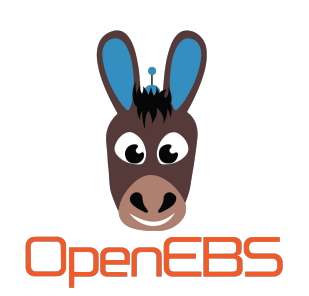

Problem

- Discovers storage devices
- Provides dynamic provisioning of
	- local disks and their partitions
	- directories as local PV on another local PV
	- ZVOLs from underlying ZFS pools in the cluster nodes

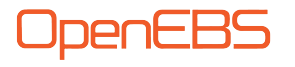

# UC: IoT/Edge computing, Monitoring apps

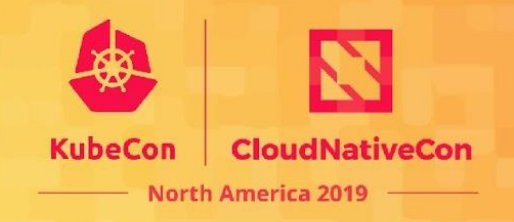

- Workloads run on Edge devices with
- Problem
- 
- minimal hardware resources ○ minimal storage capacity
- Statement: Storage for containerized apps on Edge devices to store filtered offline data
	- Monitoring, alerting and metrics gathering applications with smaller resource footprint
	- Replicable setups to run stateful workloads at scale with ease

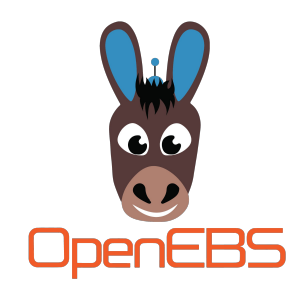

- ARM support
- OpenEBS related pods can be configured with resource limits
- These limits impacts IOPS and latencies
- Within configured limits, it provides storage to applications by giving enough room for workloads to perform

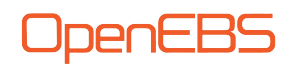

#### UC: Cost savings #noCloudLockin

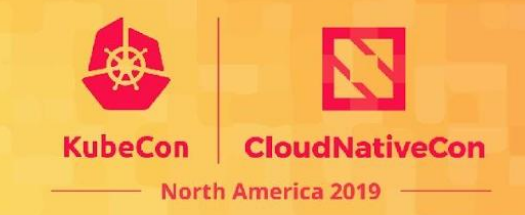

- Flexible in selecting or changing cloud vendor
- Problem
- Statement:
- In the cloud, ○ difficult to obtain new nodes, persistent disks
- attach / detach of remote disks takes time
	- High cost ratio between ephemeral to remote disks, and, preemptible to regular nodes
	- Increase in a node cost many folds as HW specs increases
- Faulty domains with cloud or on-prem clusters, with respect to,
	- Disks going bad or unreachable
	- Nodes can be down due to (other than HW failures)
		- vMotion kind of cases in vSphere
		- node upgrades
	- Zones becoming unreachable

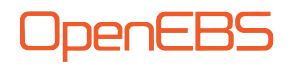

# UC: Cost savings, Easy operations (contd..

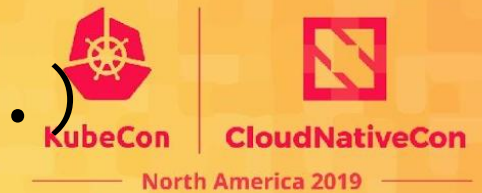

- KubeMove, Velero plugin support for data migration
- Thin provisioning of storage (add disks on demand)
- Software RAID is available for data protection against disks turning bad
- Synchronous replication across nodes and zones to guarantee data high availability to workloads even in case of node/zone unreachability
	- Allows workloads to run anywhere leading to efficient utilization of HW resources
- Works with ephemeral disks that takes care of reconstructing entire data into new disks automatically
- Works with preemptible nodes as well on attaching remote disks to new preemptible nodes
- No kernel dependencies as storage engines runs in user space
- Same storage experience on different IaaS like openstack, vsphere and K8s deployments with bosh

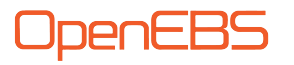

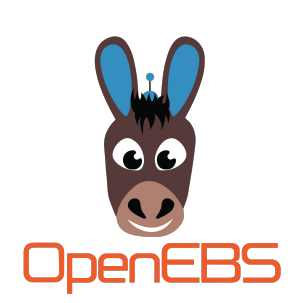

#### Performance

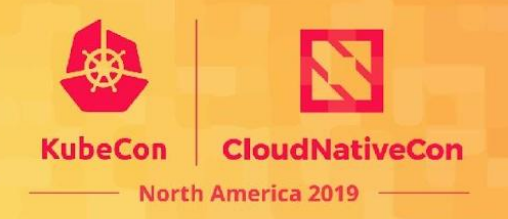

- Multiple provisioners can run to scale volume provisioning requests using leader-election
- Workloads can achieve near disk performance using local PV dynamic provisioner of DAS architecture
- CAS architecture provisions volumes and allows to scale workload count that require lesser IOPS
- Jiva/cStor being a replicated block storage, the performance is as good as Ceph and has the benefits of being more resilient to multiple fault domains, easy-to-setup/maintain.
- MayaStor low latency, high throughput engine based on NVMe-oF technology

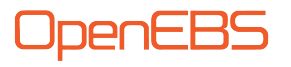

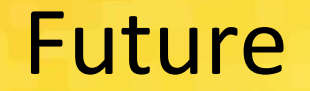

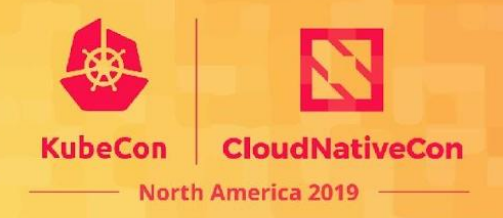

- High performing storage engine with synchronous replication, snapshots
- Cluster Autoscale aware storage
- Application consistent snapshots
- Workload migration from one cluster to another along with data
- Disk unique identification and unique access
- More events, alerts, metrics

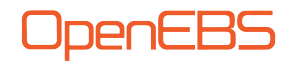

# Conclusion

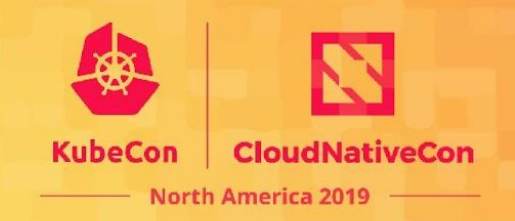

- Flexibility
- Easy-to-use
- Persona oriented
- Cloud native storage in K8s way
- Storage for workloads in Hyper Converged and on-prem clusters
- High availability of data
- Cost aware storage provisioning layer
- Storage engine as per application storage demands
- Resources limits for storage pods
- Synchronous replication and rebuilding
- Snapshots / Clones
- Backup / Restore

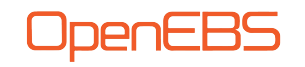

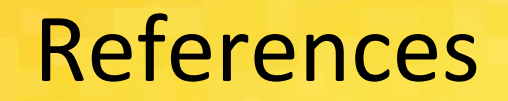

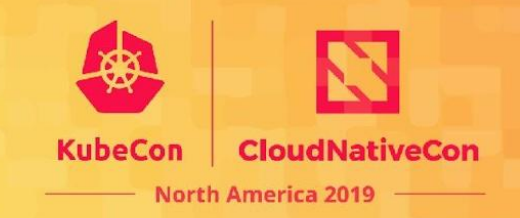

- <https://github.com/openebs/openebs/blob/master/ADOPTERS.md>
- [CNCF Landscape storage whitepaper](https://docs.google.com/document/d/1Cek8jJ2SPt4xx7Tnx7ih_m4DxzSimj_w26qYHnfrrRQ/edit#heading=h.gk93vknxkiek)
- [PC for devOps image](https://medium.com/@neonrocket/devops-is-a-culture-not-a-role-be1bed149b0)
- [PC for MLOps image](https://www.google.com/url?sa=i&rct=j&q=&esrc=s&source=images&cd=&ved=2ahUKEwjruOX_iPPlAhVHqZ4KHQrNBYIQjRx6BAgBEAQ&url=https%3A%2F%2Fmlops.org%2F&psig=AOvVaw2STTkZmrWVTymWM1yTdG1n&ust=1574142784716407)

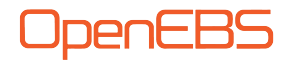

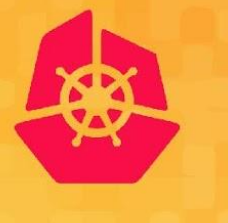

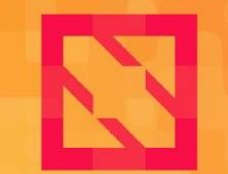

**KubeCon** 

**CloudNativeCon** 

**North America 2019** 

# **Thank You**

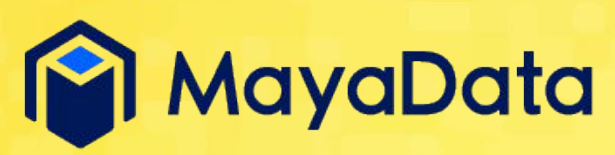

*Visit us at Booth SE23*

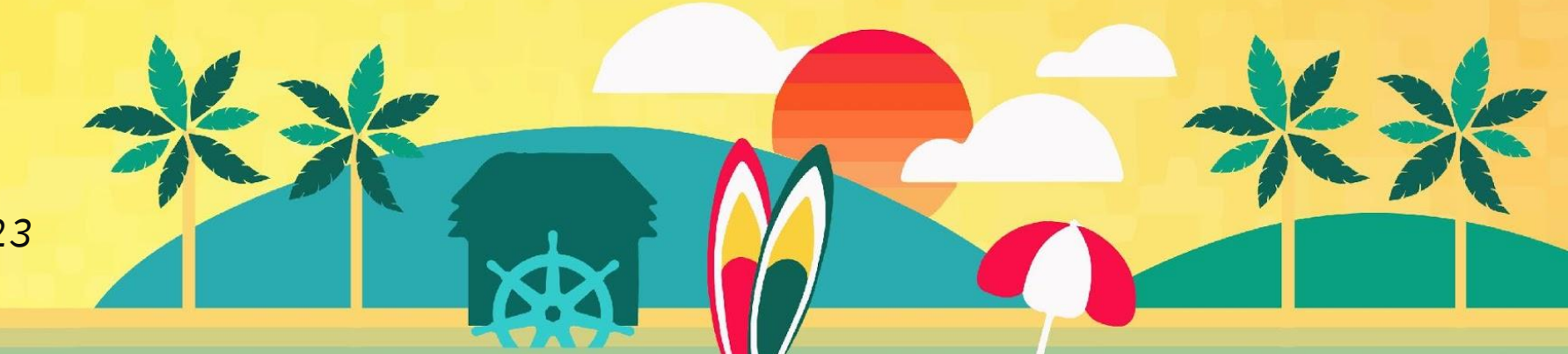

## NDM Config - Sample

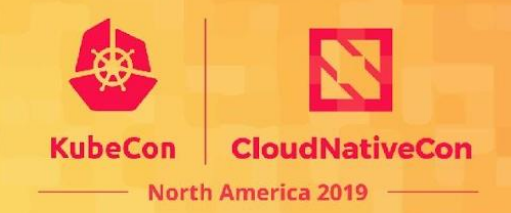

probecontigs:

- key: udev-probe name: udev probe state: true
- key: seachest-probe name: seachest probe state: false
- key: smart-probe name: smart probe state: true
- filterconfigs:
- key: os-disk-exclude-filter name: os disk exclude filter state: true

exclude: "/,/etc/hosts,/boot"

key: vendor-filter name: vendor filter state: true include: "" exclude: "CLOUDBYT, OpenEBS" key: path-filter name: path filter state: true include: "/dev/nvme0n1,/dev/nvme1n1" exclude: "loop,fd0,sr0,/dev/ram,/dev/dm-,/dev/md,"

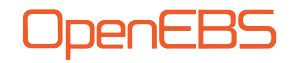

#### Block Device

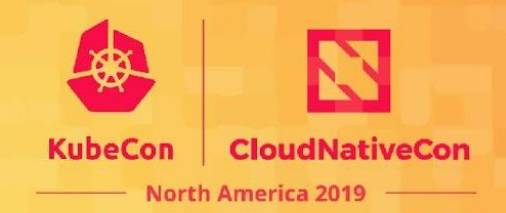

apiVersion: openebs.io/vlalphal kind: BlockDevice metadata: labels: kubernetes.io/hostname: dmbu01lx03578b ndm.io/blockdevice-type: blockdevice ndm.io/managed: "true" name: blockdevice-ac032f45ad215a85582d64aa3c966c98 namespace: multik8s-storage spec: capacity: logicalSectorSize: 512 physicalSectorSize: 0 storage: 1073741824000 claimRef: apiVersion: openebs.io/vlalphal kind: BlockDeviceClaim name: bdc-pvc-87c8e37c-06b8-11ea-b474-005056b580b3 namespace: multik8s-storage uid: 87c8e37c-06b8-11ea-b474-005056b580b3 details: compliance: SPC-4 model: Virtual disk serial: 6000c294eba3eff75f6bb8823b00eba3 vendor: VMware devlinks: - kind: by-id links:

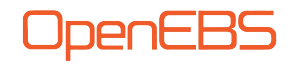

#### Block Device contd...

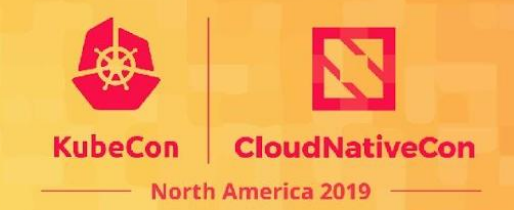

UDENE

spec: capacity: logicalSectorSize: 512 physicalSectorSize: 0 storage: 1073741824000 claimRef: apiVersion: openebs.io/vlalphal kind: BlockDeviceClaim name: bdc-pvc-87c8e37c-06b8-11ea-b474-005056b580b3 namespace: multik8s-storage uid: 87c8e37c-06b8-11ea-b474-005056b580b3 details: compliance: SPC-4 model: Virtual disk serial: 6000c294eba3eff75f6bb8823b00eba3 vendor: VMware devlinks: - kind: by-id links: - /dev/disk/by-id/scsi -36000c294eba3eff75f6bb8823b00eba3 - /dev/disk/by-id/wwn -0x6000c294eba3eff75f6bb8823b00eba3 - kind: by-path links: - /dev/disk/by-path/fc---lun-0 - /dev/disk/by-path/pci-0000:03:00.0-scsi-0:0:1:0 filesystem: {} nodeAttributes:

## cStor Data Engine - High Availability

*cStor Volume Target does Synchronous Replication, i.e writes copies of the data to each of the available Replica Pools.*

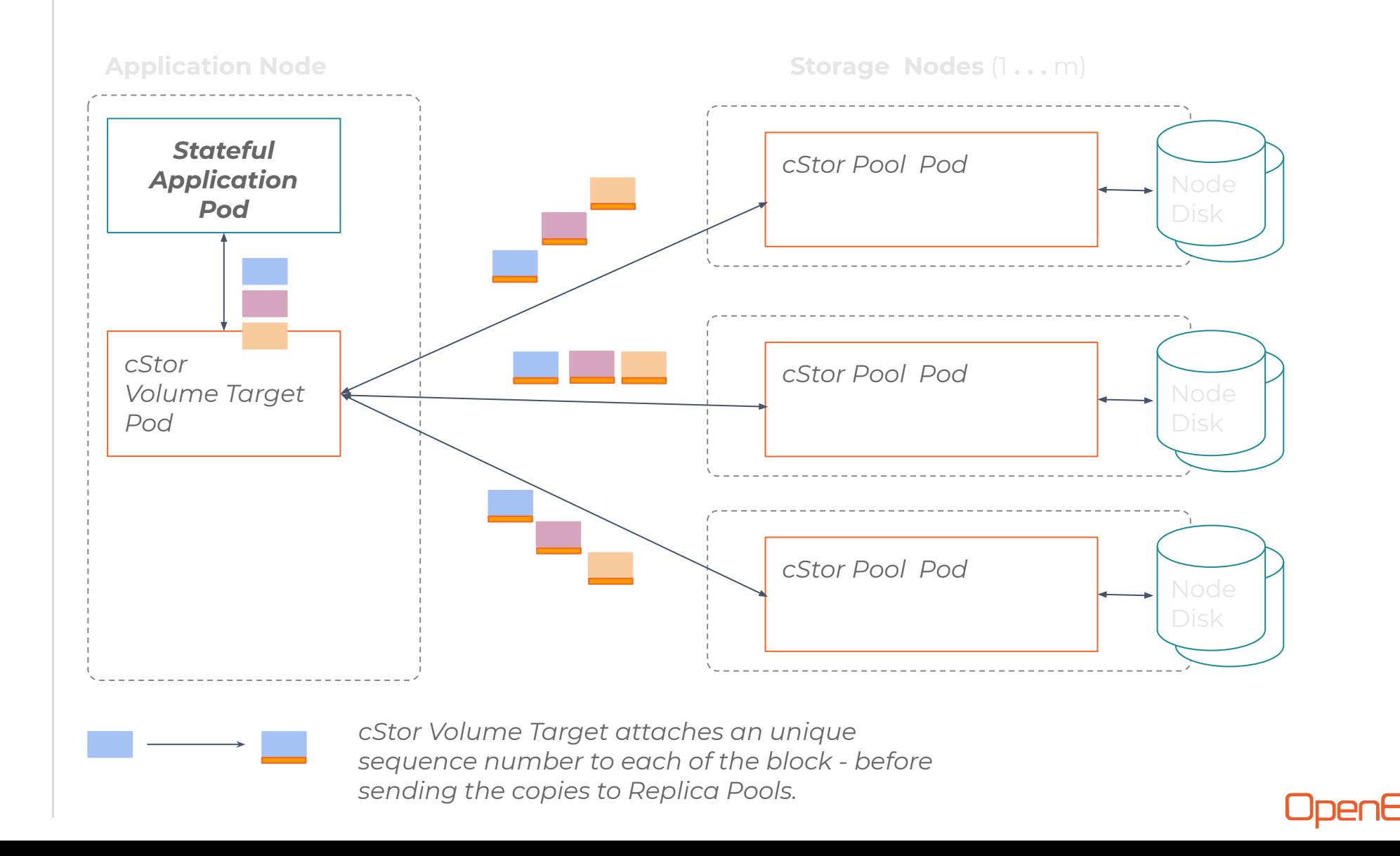